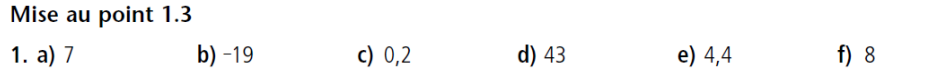

2. a) Non. Il s'agit d'une fonction polynomiale de degré 1.

b) Oui. Le coût est le même pour chaque intervalle de 2 kg et augmente de 3 \$ entre chaque intervalle.

c) Non. Il s'agit d'une fonction polynomiale de degré 1.

d) Oui. Le salaire horaire est le même pour chaque intervalle de 1 an et augmente de 1 \$/h entre chaque intervalle.

7. Non. Plusieurs réponses possibles. Exemple :

Graphiquement, la distance entre deux segments horizontaux consécutifs de la courbe associée à la première règle est de 5 alors que dans la seconde, elle est de 10. La largeur de chacun des segments horizontaux de la courbe associée à la première règle est de 0,5 alors que dans la seconde, elle est de 1.

## 14. Réponses variables  $\rightarrow$  Exemples

14. a) 1) 
$$
L_a = -15\left[\frac{68}{10} - 8\right]
$$
  
\t $= -15\left[-1,2\right]$   
\t $= 30^\circ$   
\t $L_a = 24\left[\frac{25}{4} - 2\right] - 180$   
\t $= -84^\circ$   
\t $L_b = 24\left[14,25\right] - 180$   
\t $= 84^\circ$   
\t $L_b = 24\left[11,75\right] - 180$   
\t $= 84^\circ$   
\t $L_b = 24\left[11,75\right] - 180$   
\t $= 132^\circ$   
\t $L_b = 24\left[13,5\right] - 180$   
\t $L_b = 24\left[13,5\right] - 180$   
\t $L_b = 24\left[13,5\right] - 180$   
\t $L_b = 24\left[12^\circ - 8\right]$   
\t $L_b = 24\left[12^\circ - 8\right]$   
\t $L_b = -15\left[\frac{120}{10} - 8\right]$   
\t $L_a = -15\left[\frac{15}{10} - 8\right]$   
\t $L_a = -15\left[\frac{55}{10} - 8\right]$   
\t $L_a = -15\left[\frac{55}{10} - 8\right]$   
\t $L_a = -15\left[\frac{55}{10} - 8\right]$   
\t $L_a = -15\left[\frac{120}{10} - 8\right]$   
\t $L_a = -15\left[\frac{120}{10} - 8\right]$   
\t $L_a = -15\left[\frac{15}{10} - 8\right]$   
\t $L_a = -15\left[\frac{15}{10} - 8\right]$   
\t $L_a = -15\left[\frac{15}{10} - 8\right]$   
\t $L_a = -15\left[\frac{120}{10} - 8\right]$   
\t $L_a = -15\left[\frac{120}{10} - 8\right]$   
\t $L_a = -1$ 

## Cours #2: #4ae, 6, 8, 9d, 10a, 11, 13 et 20

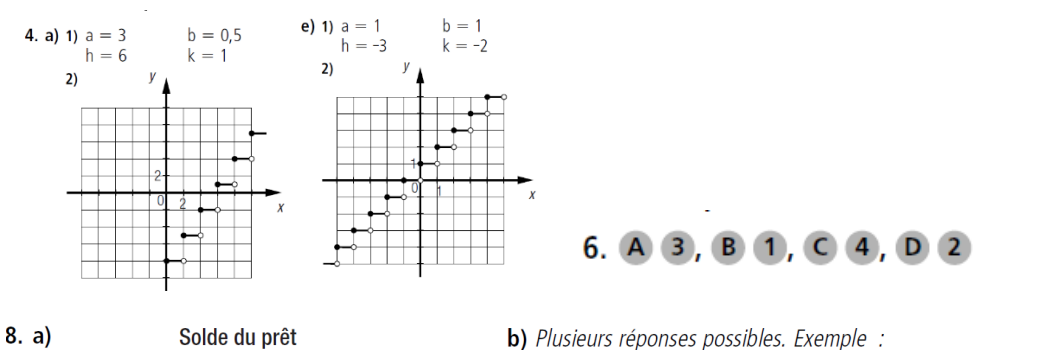

b) Plusieurs réponses possibles. Exemple :

 $P = -350[0,5t] + 22000$ , où P est le montant du prêt (en \$) et t, le temps (en semaines).

Page 43

c)  $P = -350[0,5(52)] + 22000$  $= 12900$ 

Le solde du prêt est de 12 900 \$.

**d)** 
$$
0 = -350[0,5t] + 22\,000
$$

$$
-22\,000 = -350[0,5t]
$$

$$
[0,5t] \approx 62,86
$$

$$
t \approx 125,71
$$

Le temps minimal requis pour rembourser la totalité du prêt est de 126 semaines.

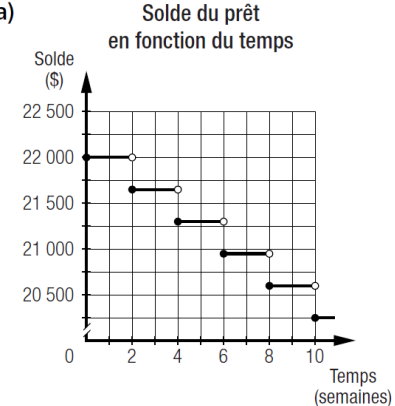

## Mise au point 1.3 (suite)

- **9. a)** 1) Domaine :  $\mathbb{R}$ ; codomaine : {..., -40, -20, 0, 20, ...}. 3) Positif sur ]-∞, 10[; négatif sur [-10, +∞[.
	- **b)** 1) Domaine :  $\mathbb{R}$ ; codomaine : {..., -50, -25, 0, 25, ...}. 3) Positif sur  $]5, +\infty[$ ; négatif sur  $]-\infty$ , 20].
	- c) 1) Domaine:  $\mathbb{R}$ ; codomaine: {..., -40, -25, -10, 5, ...}. 3) Positif sur  $[-10, +\infty[$ ; négatif sur  $]-\infty, -10[$ .
	- d) 1) Domaine :  $\mathbb{R}$ ; codomaine : {..., -30, -10, 10, 30, ...}. 3) Positif sur ]-∞, 5]; négatif sur ]5, +∞[.
- 10. a) Plusieurs réponses possibles. Exemple :
- $2)$  [-10, 10]
- 4) Décroissante sur son domaine.
- $2)$   $|5, 20|$
- 4) Croissante sur son domaine.
- 2) Aucun.
- 4) Croissante sur son domaine.
- 2) Aucun.
- 4) Décroissante sur son domaine.
- $C = 0,1[0,1(i-5)] + 0,1$ , où C est la capacité du condensateur (en microfarads) et i, l'intensité (en V) du courant électrique.

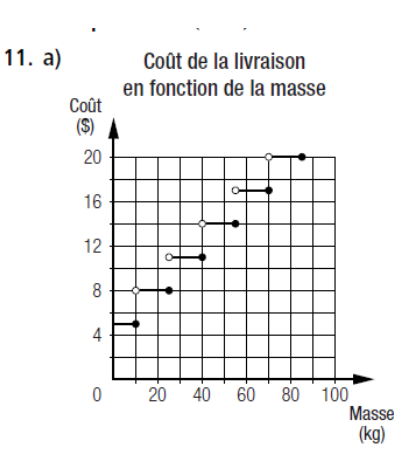

b) Plusieurs réponses possibles. Exemple :

 $C = -3\left[\frac{1}{15}(m - 10)\right] + 5$ , où *C* est le coût de la livraison (en \$) et *m*, la masse du colis (en kg).

c) 
$$
C = -3 \left[ -\frac{1}{15}(535 - 10) \right] + 5
$$
  
= 110

Le coût maximal est de 110\$.

- d) Non, car il s'agit d'une fonction partie entière dont le codomaine est {5, 8, 11, 14, ..., 35, 38, 41, ..., 110}. Il est impossible que le coût soit de  $37S.$
- 13. a) 1) Plusieurs réponses possibles. Exemple :

 $(kq)$ 

- $Q = 2.5[0,2(m 12)] + 5$ , où Q est la quantité d'acétaminophène liquide (en mL) et m, la masse de l'enfant (en kg). 2) Plusieurs réponses possibles. Exemple :
	- $Q = [0, 2(m 12)] + 2$ , où Q est le nombre de comprimés de 80 mg et m, la masse de l'enfant (en kg). 3) Plusieurs réponses possibles. Exemple :
- $Q = 0.5[0,2(m 12)] + 1$ , où Q est le nombre de comprimés de 160 mg et m, la masse de l'enfant (en kg). **b)** 1)  $Q = 2,5[0,2(34 - 12)] + 5$ 2)  $Q = [0,2(34 - 12)] + 2$  $= 2,5[4,4] + 5$  $=[4,4]+2$  $= 15$  $= 6$ La dose recommandée est de 15 mL. La dose recommandée est de 6 comprimés. 3)  $Q = 0.5[0,2(34 - 12)] + 1$

$$
= 0.5[4,4] + 1
$$
  
= 3

La dose recommandée est de 3 comprimés.

**20. a)** La règle est  $E = 2\left[\frac{T}{200}\right] + 4$ , où E est l'épaisseur (en mm) de la tuile et T, la température (en °C). **b**)  $F = 2\sqrt{2225} + 4$ 

$$
2 = 2[11,125] + 4
$$
  
= 2 [11,125] + 4  
= 26  
L'épaisseur minimale d'une tulle est de 26 mm.  
**c)** 22 = 2  $\left[\frac{7}{200}\right]$  + 4  
18 = 2 $\left[\frac{7}{200}\right]$   
 $9 = \frac{7}{200}$   
 $T = 1800$ 

Une tuile de 22 mm d'épaisseur peut supporter une température d'au moins 1800 °C, mais de moins de 2000 °C.